# Aplicação da Ferramenta Google Colaboratory para o Ensino da Linguagem Python

Martony Demes da Silva<sup>1</sup>

 $1$  Departamento de Ciência da Computação – Universidade Federal do Piauí (UFPI) Teresina – PI – Brasil

*Abstract. This work presents the application of the Google Collaboratory tool (or colab) in the teaching of Python programming language. Through this environment, it is possible for student interaction in the practice of programming activities in an easy and deductive way. To validate this ease of use, an assessment was made using the Perceived Utility and Ease of Use perceived in this tool. The results showed that the two analyzes had rates above 90%. In this context, the platform is easy to use and effortless*

**Resumo.** Esse trabalho apresenta a aplicação da ferramenta Google Colabo*ratory (ou colab) no ensino de linguagem de programação Python. Por meio desse ambiente, e poss ´ ´ıvel a interac¸ao do estudante na pr ˜ atica de atividades de ´ programac¸ao de maneira f ˜ acil e dedutiva. Para validar essa facilidade de uso, ´ fez-se uma avaliac¸ao por meio da Utilidade Percebida e Facilidade de Uso per- ˜ cebida nesta ferramenta. Os resultados apontaram que as duas analise tiveram ´*  $'$ *indices superiores a 90%. Nesse contexto, a plataforma é de fácil utilizacão e sem necessidade de esforc¸o*

### 1. Introdução

A ferramenta digital *Google Colaboratory* ou *Colab* e um ambiente digital de acesso ´ aberto e disponibilizado pela *Google* para aplicação de conhecimentos de programação na linguagem *Python* [\[Carneiro et al. 2018\]](#page-8-0). Por meio dos recursos providos, a *Colab* facilita práticas de programação. De tal maneira, utiliza-se essa ferramenta em outras disciplinas: matemática [\[Access 2020\]](#page-7-0) e medicina [\[Balaraman 2020\]](#page-8-1).

O ensino de programação ainda é um desafio no contexto da computação [\[Neto and Schuvartz 2007\]](#page-8-2), [\[Amaral et al. 2017\]](#page-8-3) e [\[Blatt et al. 2017\]](#page-8-4). Entre os motivos tem-se a questão de estudantes iniciantes precisam adquirir habilidades como a abstração e o raciocínio lógico. Diante disso, o professor precisa motivar os alunos pelo interesse na disciplina.

Por outro lado, o professor não consegue realizar um atendimento individualizado. Isso se deve ao grande número de alunos e reduzida disponibilidade de tempo. Dado esse desafio, as disciplinas de programação ainda tem um alto índice de reprovação em programação [\[Amaral et al. 2017\]](#page-8-3).

Diante do contexto de Engenharia de Software, verificou-se que o uso de ferramentas colaborativas e integradas propiciam novas oportunidades ao processo de ensinoaprendizagem na computação. E práticas com novas abordagens no âmbito educacional, como planejamento integrado e uso de funcionalidades específicas, permitem executar as tarefas na internet de modo colaborativo [\[Abegg et al. 2010\]](#page-7-1).

Nesse cenário, esta pesquisa objetiva avaliar a ferramenta colaborativa e online *google colab* aplicada no ensino de programação em *Python*. O uso da ferramenta favorece a interação do aluno na prática por meio dos recursos facilitadores da plataforma *colab*. No contexto virtual, a ferramenta permite que vários alunos interajam ao mesmo tempo ou no mesmo arquivo. A validação desta pesquisa foi feita por meio de uma avaliação com estudantes do curso de *Python* na modalidade a distância (EaD).

Vale ressaltar que a motivação na escolha da *colab* se deve por ser uma ferramenta integrada da plataforma da google e possui maior disponibilidade de recursos comparadose com outras tecnologias similares como a *jupyter*. Essas tais características são: bibliotecas pre-instaladas, uso de recursos da máquina virtual da *google*, acessado de qualquer lugar entre outras que serão especificadas na Seção [3.](#page-2-0)

Este trabalho está organizado da seguinte forma: na Seção [1](#page-5-0) abordou sobre os trabalhos relacionados. A Secão [3](#page-2-0) apresenta a ferramenta desta pesquisa. A Secão [4](#page-3-0) detalha a metodologia da pesquisa. A Seção [5](#page-5-1) ilustra os resultados da pesquisa e a Seção [6](#page-7-2) finaliza com as considerações finais.

### 2. Referencial Teórico

Conforme já exposto, o ensino de programação é um grande desafio em cursos técnico e de graduação. Para tanto, alguns métodos e ferramentas tem sido propostos para facilitar o processo de ensino aprendizagem.

Um trabalho relevante foi feito por [\[Blatt et al. 2017\]](#page-8-4). Nessa pesquisa, fez-se um mapeamento sistemático da literatura sobre metodologias e ferramentas para apoio ao ensino de programação. Entre os resultados apresentados, tem-se a preferência dos professores em utilizar *Scratch* como ferramenta de apoio. O *Scratch* possibilita que estudantes (inclusive crianças) elaborem blocos visuais por meio de animações, histórias interativas ou jogos.

Outra alternativa para facilitar o ensino de programação é o auxilio de mecanismos de inteligencia artificial (IA) por meio de tutores inteligentes[\[Neto and Schuvartz 2007\]](#page-8-2). Essa pesquisa propôs um ambiente ativo, com suporte aos estudantes e auxiliando nas dificuldades encontradas.

No mesmo contexto teórico relacionado, pesquisas propuseram e validaram o uso de ferramenta de apoio ao processo de ensino e aprendizagem de lógica e programação para iniciantes como em [\[Amaral et al. 2017\]](#page-8-3). Com objetivo semelhante, a pesquisa de [\[Farias et al. 2015\]](#page-8-5) propõe um ambiente que facilita a interação e comunicação de estudantes iniciantes e professor.

Por fim, outra proposta relevante é a apresentada por [\[Torezani and de Lira Tavares 2014\]](#page-8-6). Nesta pesquisa, é validado um editor para desenvolver atividades de aprendizagem de programação para crianças. Os resultados mostraram que foi possível elaborar atividades adequadas ao perfil dos estudantes.

No âmbito desse tema, à luz da engenharia de software, não encontrou-se trabalhos com uso de ferramentas aplicadas no ensino de Python e ferramentas colaborativas e onlines. As abordagens com uso da ferramenta *Google colab* encontradas são restritas a comparação com hardware real [\[Carneiro et al. 2018\]](#page-8-7), a comparação de al-goritmos de classificação [\[Balaraman 2020\]](#page-8-1) e em aplicação em estudos de matemática [\[Alves and Machado Vieira 2019\]](#page-8-8) e [\[Access 2020\]](#page-7-0).

## <span id="page-2-0"></span>3. Ambiente Google Colaboratory - Colab

O *Google Colab* ou "*Colaboratório*" é um ambiente digital disponível na nuvem, gratuito e hospedado pelo Google. O objetivo desta ferramenta é prover serviços de desenvolvimento em python. O ambiente é uma máquina virtual, denomidada de notebook, em que o usuário desenvolver práticas de programação em python. Ao mesmo tempo que programa, o usuário pode fazer comentário, compilar, criar relatório, texto, tudo junto no mesmo trabalho.

As vantagens do colab são:

- 1. Suporte para linguagem Python;
- 2. Aceleração de GPU grátis;
- 3. Bibliotecas pre-instaladas: Todas as principais bibliotecas Python, como o Ten- ´ sorFlow, o Scikit-learn, o Matplotlib, entre muitas outras, estão pré-instaladas e prontas para serem importadas [\[Vishakha Lall 2018\]](#page-9-0);
- 4. Construído com base no Jupyter Notebook;
- 5. Recurso de colaboração (funciona com uma equipe igual ao Google Docs): permite que os desenvolvedores usem e compartilhem o Jupyter notebook entre si sem precisar baixar, instalar ou executar qualquer coisa que não seja um navegador;
- 6. Suporte a comandos bash;
- 7. Os notebooks do Google Colab são armazenados no drive.

Uma particularidade do *colab* é o mecanismo de dividir blocos de textos e de código no mesmo arquivo. Com isso, é possível facilitar os comentários do código, a compilação do código modularizada (separada), elaboração simultânea de relatório, clareza e organização dos estudos. Essas possibilidades favorecem o ensino de programação. A Figura [1,](#page-2-1) a seguir, ilustra a segregação de bloco de código e bloco de texto.

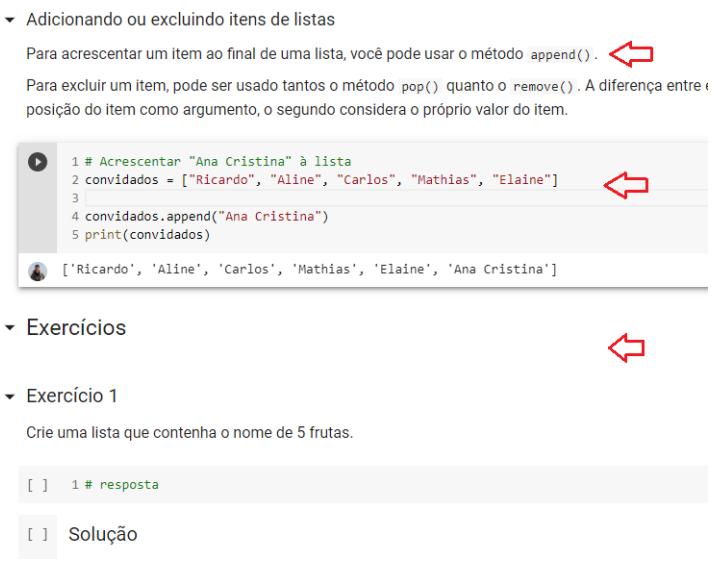

<span id="page-2-1"></span>**Figura 1. Separac¸ao de c ˜ odigos, textos e atividades ´**

Entre as funcionalidades do *colab*, existe a possibilidade de elaboração de gráficos e tabelas diretamente na ferramenta. A Figura [2](#page-3-1) ilustra exemplos de graficos criados no ´ *colab*. A compilação é modular, sem afetar outras partes

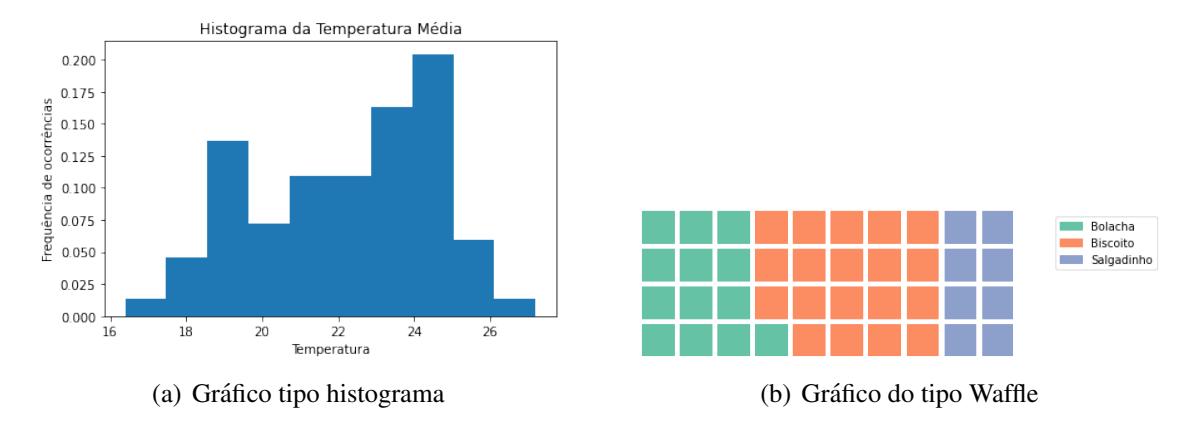

<span id="page-3-1"></span>**Figura 2. Exemplos de graficos no colab ´**

Dada as diversas funcionadas, o *colab* apresenta ainda uma performance com-patível com servidores reais[\[Carneiro et al. 2018\]](#page-8-7), em um ambiente controlado. Como apresentado, *colab* pode ser utilizado por qualquer estudante mesmo que não tenha ex-periencia com programação. Na Seção [4](#page-3-0) será validado essa facilidade por meio de uma avaliação realizada no *colab* com estudantes do curso EaD de *Python*. Importante frisar que alguns encontros do curso são online (em tempo real) do professor com os alunos.

# <span id="page-3-0"></span>4. Metodologia

Para validar a flexibilidade e facilidade do ambiente em pesquisa, elaborou-se uma avaliação baseado em um experimento quantitativo com alunos do curso de online *Python*. A descrição do experimento será apresentado a seguir.

# 4.1. Participantes

Os participantes do experimento foram 35 estudantes de um curso online de *Python*. Inicialmente, foram levantadas as seguintes informações dos envolvidos: a idade, experiência com programação e formação na área de TI.

Em uma análise preliminar dos participantes, a partir do resultado exposto na Figura [3,](#page-4-0) tem-se as seguintes inferências: dos 35 alunos, 7 não são da área de Tecnologia da Informação. Além disso, 57% dos estudantes já são formados na área de TI. Outro dado relevante é que cerca de  $66\%$  dos participantes não têm nenhuma experiencia ou somente até 2 anos de experiência com programação.

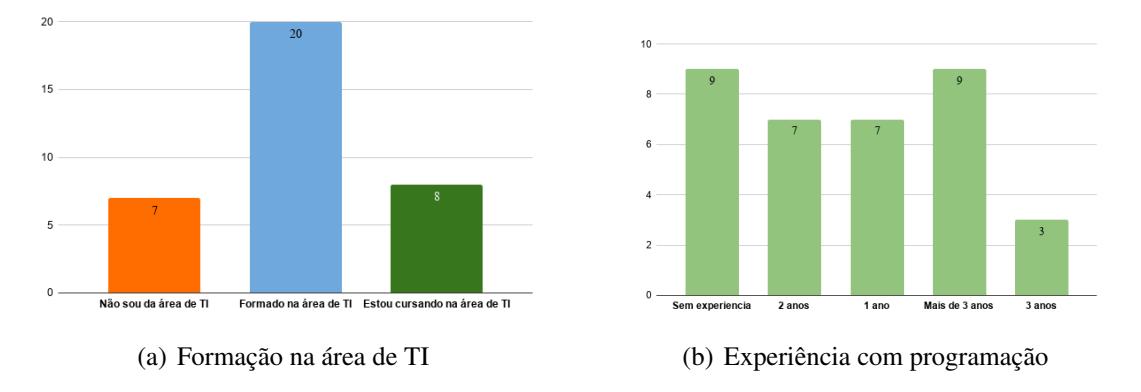

<span id="page-4-0"></span>**Figura 3. Informacões sobre os participantes** 

#### 4.2. Procedimentos

O experimento foi realizado por meio de um questionário online com 12 questões, ilus-tradas na Figura [2.](#page-6-0) Cada questão tem como opções de resposta escores de 1 a 7, conforme o grau de resposta dada por cada participante. O ambiente digital de referência é o *colab*, utilizado no curso de online de programação em *Python*. Os participantes responderam o questionário com base em suas experiências de práticas transcorridas no curso.

Vale frisar que o questionário foi aplicado no período em que os alunos estavam com dois meses de curso. O quantitativo de participantes foi limitado pelo total de estudantes à época no curso

Como citado, a investigação foi guiada por meio do questionário online. Cada questao segue o m ˜ etodo da escala Likert [\[Wainerman 1976\]](#page-9-1) e a metodologia ´ *Technology Acceptance Model (TAM)* [\[Davis et al. 1989\]](#page-8-9). TAM apresenta as intenções de uso de um sistema. Essas intenções são fundamentadas em dois aspectos: Utilidade Percebida (UP), que mede o nível em que o indivíduo acredita que o uso do sistema pode melhorar suas atividades; e Facilidade de Uso Percebida (FUP), que mede o grau em que o usuário acredita que o uso do sistema de informação livre de esforço.

Como citado, a escala Likert verifica o nível de concordância do sujeito com várias afirmações que expressam algo favorável ou desfavorável em relação a um ob-jeto psicológico. Com base na abordagem de [\[Neto et al. 2018\]](#page-8-10), os participantes da pesquisa escolhem entre opções e marcam a resposta conforme sua atitude ou opinião. As opções de respostas disponíveis para cada questão, nesta pesquisa, são: Discordância Total (DT); Discordância Parcial (DP); Discordância Leve (DL); Neutro (N); Concordância Leve (CL); Concordância Parcial (CP); Concordância Total (CT).

Apos aplicação do questionário aos 35 participantes, as respostas foram avaliadas levando em consideração dois pontos [\[Macnaughton 1996\]](#page-8-11): quantidade de concordantes (ConP) e Discordantes (DisP). ConP é o calculo das soma entre a quantidade de respostas totalmente concordantes e parcialmente concordantes (Equação [1\)](#page-4-1). Já o DisP é calculado pela soma entre a quantidade de respostas totalmente discordantes e parcialmente discordantes (Equação [2\)](#page-4-2)

<span id="page-4-2"></span><span id="page-4-1"></span>
$$
ConP = CT + CP + CL + \frac{N}{2} \quad (1) \qquad DisP = DT + DP + DL + \frac{N}{2} \quad (2)
$$

<span id="page-5-2"></span>Com base no resultado de ConP e DisP, calcula-se o grau de concordância de cada proposição (GCP), pela Equação [3,](#page-5-2) com base na abordagem de [\[Wilder 1978\]](#page-9-2).

$$
GCP = 100 - \left(\frac{100}{\frac{ConP}{Disp} + 1}\right)
$$
\n(3)

Diante dos resultados do GCP, utiliza-se a Tabela [1](#page-5-0) de referência de valores de GCP a qual indica o quanto o participante concorda ou discorda sobre cada questão [\[Davis et al. 1989\]](#page-8-9).

<span id="page-5-0"></span>

| Tabela 1. Referência de valores do GCP |                              |  |  |  |  |  |  |  |
|----------------------------------------|------------------------------|--|--|--|--|--|--|--|
| Valor de GCP                           | Frase adequada               |  |  |  |  |  |  |  |
| 90 ou mais                             | Uma concordância muito forte |  |  |  |  |  |  |  |
| $80a + 89,99$                          | Uma concordância substancial |  |  |  |  |  |  |  |
| $70a + 79,99$                          | Uma concordância moderada    |  |  |  |  |  |  |  |
| $60a + 69,99$                          | Uma concordância baixa       |  |  |  |  |  |  |  |
| $50a + 59,99$                          | Uma concordância desprezível |  |  |  |  |  |  |  |
| $40a + 49,99$                          | Uma discordância desprezível |  |  |  |  |  |  |  |
| $30a + 39,99$                          | Uma discordância baixa       |  |  |  |  |  |  |  |
| $20a + 29,99$                          | Uma discordância moderada    |  |  |  |  |  |  |  |
| $10a + 19,99$                          | Uma discordância substancial |  |  |  |  |  |  |  |
| ou menos                               | Uma discordância muito forte |  |  |  |  |  |  |  |

#### <span id="page-5-1"></span>5. Resultados

O produto resultante do questionário apresenta dois aspectos: a UP, que constitui 6 proposições e a FUP, compondo também 6 proposições. A Tabela [2](#page-6-0) ilustra as questões definidas para esta pesquisa.

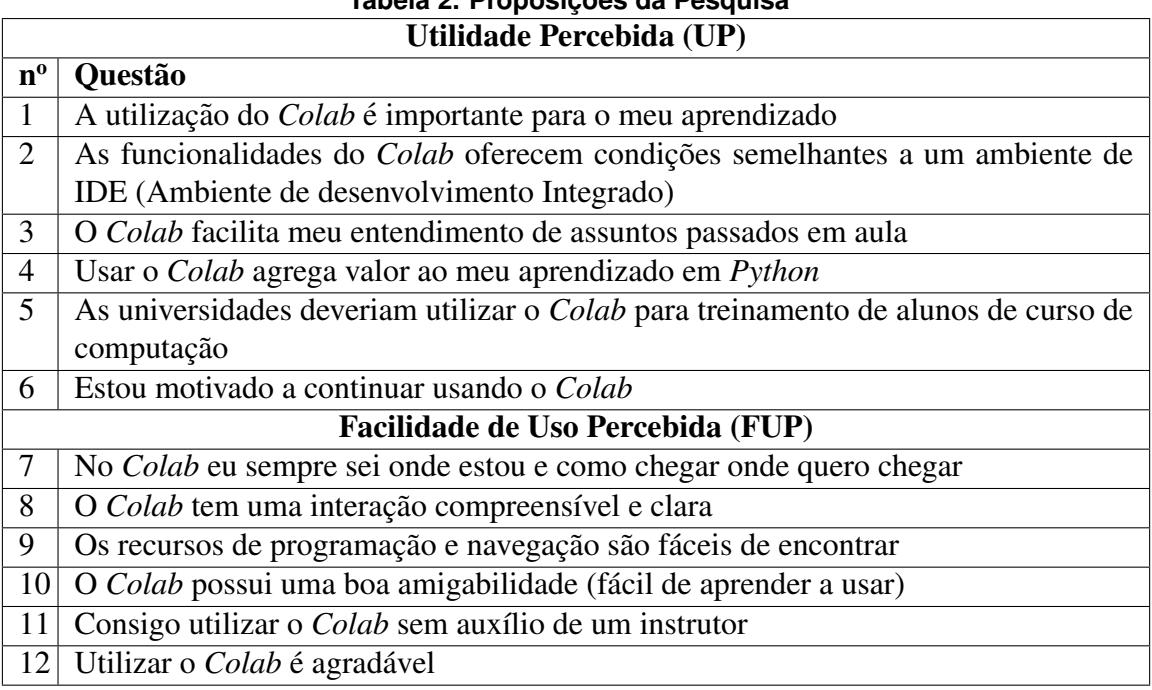

<span id="page-6-0"></span>**Tabela 2. Proposic¸oes da Pesquisa ˜**

Com base nas respostas das questões da pesquisa dispostas na Tabela [2,](#page-6-0) calculouse os valores das respostas de 35 participantes da pesquisa. O resultado é apresentado na Tabela [3.](#page-7-3)

Ao examinar o quadro de Utilidade Percebida, da Tabela [3,](#page-7-3) verifica-se que todas as seis questões tem *Uma concordância muito forte*, com índice GCP acima de 90%. Isso, tomando como parâmetro a Tabela [1.](#page-5-0) A questão 2 apresenta um valor relativamente abaixo. Isso é considerável pois a pergunta faz um comparativo com IDE. Diante desses resultados, pode-se sustentar que o *Colab* apresenta uma boa utilidade percebida pelos estudantes.

Os resultados para a Facilidade de Uso Percebida são equivalente ao UP. A FUP avalia o grau em que o usuário acredita que o uso da ferramenta é livre de esforço.Na Tabela [3](#page-7-3) é apresentado, em todas as questões, valores GCP superior a 90%. O resultado reproduz que o *Colab* é de fácil utilização e sem necessidade de esforço - "Uma concordancia muito forte", descrito na Tabela [1.](#page-5-0) ˆ

| Utilidade percebida         |                |                |                |                |                |    |    |            |             |      |            |  |  |
|-----------------------------|----------------|----------------|----------------|----------------|----------------|----|----|------------|-------------|------|------------|--|--|
| Questão                     | DT             | DP             | DL             | N              | CL             | CР |    | <b>QTR</b> | <b>DisP</b> | ConP | <b>GCP</b> |  |  |
|                             | $\overline{0}$ | $\overline{0}$ | $\overline{0}$ |                | $\overline{2}$ | 5  | 27 | 35         | 0,5         | 34,5 | 98,57      |  |  |
| $\overline{2}$              | $\overline{0}$ | $\theta$       | $\overline{2}$ | 3              | 6              | 10 | 14 | 35         | 3,5         | 31,5 | 90,0       |  |  |
| 3                           | $\overline{0}$ | $\overline{0}$ | $\overline{0}$ | $\overline{2}$ | $\overline{4}$ | 5  | 24 | 35         | 1           | 34   | 97,14      |  |  |
| $\overline{4}$              | $\overline{0}$ | $\overline{0}$ | $\overline{0}$ | 1              | $\overline{0}$ | 6  | 28 | 35         | 0,5         | 34,5 | 98,57      |  |  |
| 5                           | $\overline{0}$ |                | $\theta$       | $\overline{0}$ | 1              | 4  | 29 | 35         | 1           | 34   | 97,14      |  |  |
| 6                           | $\overline{0}$ | $\theta$       | $\overline{0}$ |                | $\overline{2}$ | 8  | 24 | 35         | 0,5         | 34,5 | 98,57      |  |  |
| Facilidade de uso percebida |                |                |                |                |                |    |    |            |             |      |            |  |  |
|                             |                |                |                |                |                |    |    |            |             |      |            |  |  |
| Questão                     | DT             | DP             | DL             | N              | CL             | CР |    | <b>QTR</b> | DisP        | ConP | <b>GCP</b> |  |  |
| 7                           | $\overline{0}$ | $\Omega$       | $\theta$       | $\overline{2}$ | $\overline{2}$ | 7  | 24 | 35         | 1           | 34   | 97,14      |  |  |
| 8                           | $\overline{0}$ | $\overline{0}$ | $\overline{0}$ | 1              | $\overline{2}$ | 5  | 27 | 35         | 0,5         | 34,5 | 98,57      |  |  |
| 9                           | $\overline{0}$ | $\overline{0}$ | $\overline{0}$ | 3              | $\overline{2}$ | 9  | 21 | 35         | 1,5         | 33,5 | 95,71      |  |  |
| 10                          | $\overline{0}$ | $\theta$       | $\theta$       | $\overline{2}$ | 7              | 6  | 20 | 35         | 1           | 34   | 97,14      |  |  |
| 11                          | $\overline{0}$ | $\overline{0}$ | $\overline{0}$ | 3              | 1              | 10 | 21 | 35         | 1,5         | 33,5 | 95,71      |  |  |

<span id="page-7-3"></span>**Tabela 3. Resultados da Pesquisa**

Conforme exposto, não encontrou-se estudos com uso de ferramentas computacionais colaborativas no ensino de linguagem de programação *Python*. Diante dessa lacuna, este trabalho apresentou resultados significativo no uso da ferramenta *Colab*, destacando a facilidade de uso.

# <span id="page-7-2"></span>6. Considerações Finais

Este trabalho apresentou a o ambiente colaborativo *Google Colab* como ferramenta de apoio ao ensino de programação Python. No âmbito da engenharia de software e com base nos resultados apresentados, na Seção [5,](#page-5-1) o uso desta ferramenta propicia a prática de programação e reduz a complexidade que surgem durante aprendizagem de programação.

O diferencial ou ganho computacional apresentado nesta pesquisa e a alternativa ´ de uso de uma ferramenta que facilita o ensino de programação em *Python* aos estudantes de computação.

Nesse âmbito, o estudante de programação pode concentra-se dividir seus estudos em modulos organizados e acompanhado pelo professor colaborativamente. Para traba- ´ lhos futuros, pretende-se realizar uma avaliação comparativa de performance de processamento do *colab* com outras ferramentas IDE.

### **Referências**

- <span id="page-7-1"></span> $[Abegg et al. 2010] Abegg, I., Bastos, F. d. P. d., and Müller, F. M. (2010). Ensino$ aprendizagem colaborativo mediado pelo wiki do moodle. *Educar em Revista*, 1(38):205–218.
- <span id="page-7-0"></span>[Access 2020] Access, O. (2020). Visualizing the Newtons Fractal from the Recurring Linear Sequence with Google Colab : An Example of Brazil X Portugal Research. *International Electronic Journal of Mathematics Education*, 15(3).
- <span id="page-8-8"></span>[Alves and Machado Vieira 2019] Alves, F. R. V. and Machado Vieira, R. P. (2019). The Newton Fractal's Leonardo Sequence Study with the Google Colab. *International Electronic Journal of Mathematics Education*, 15(2).
- <span id="page-8-3"></span>[Amaral et al. 2017] Amaral, E., Camargo, A., Gomes, M., Richa, C. H., and Becker, L.  $(2017)$ . ALGO+ Uma ferramenta para o apoio ao ensino de Algoritmos e Programação para alunos iniciantes. *Anais do XXVIII Simpósio Brasileiro de Informática na Educação* (*SBIE 2017*), 1(Cbie):1677.
- <span id="page-8-1"></span>[Balaraman 2020] Balaraman, S. (2020). Comparison of Classification Models for Breast Cancer Identification using Google Colab. *Preprints*, pages 1–12.
- <span id="page-8-4"></span>[Blatt et al. 2017] Blatt, L., Becker, V., and Ferreira, A. (2017). Mapeamento Sistematico ´ sobre Metodologias e Ferramentas de apoio para o Ensino de Programação. Anais do *XXIII Workshop de Informatica na Escola (WIE 2017) ´* , 1(Cbie):815.
- <span id="page-8-7"></span>[Carneiro et al. 2018] Carneiro, T., Da Nobrega, R. V. M., Nepomuceno, T., Bian, G. B., De Albuquerque, V. H. C., and Filho, P. P. R. (2018). Performance Analysis of Google Colaboratory as a Tool for Accelerating Deep Learning Applications. *IEEE Access*, 6:61677–61685.
- <span id="page-8-0"></span>[Carneiro et al. 2018] Carneiro, T., Medeiros Da NóBrega, R. V., Nepomuceno, T., Bian, G., De Albuquerque, V. H. C., and Filho, P. P. R. (2018). Performance analysis of google colaboratory as a tool for accelerating deep learning applications. *IEEE Access*, 6:61677–61685.
- <span id="page-8-9"></span>[Davis et al. 1989] Davis, F. D., Bagozzi, R. P., and Warshaw, P. R. (1989). User acceptance of computer technology: a comparison of two theoretical models. *Management science*, 35(8):982–1003.
- <span id="page-8-5"></span>[Farias et al. 2015] Farias, H., Bonifácio, B., and Ferreira, R. (2015). Avaliando o Uso da Ferramenta Scratch para Ensino de Programação através de Análise Quantitativa e Qualitativa. *Anais do XXVI Simposio Brasileiro de Inform ´ atica na Educac¸ ´ ao (SBIE ˜ 2015)*, 1(Sbie):947.
- <span id="page-8-11"></span>[Macnaughton 1996] Macnaughton, R. J. (1996). Numbers, scales, and qualitative research. *The Lancet*, 347(9008):1099–1100.
- <span id="page-8-10"></span>[Neto et al. 2018] Neto, A. S., Neto, F. M., Lima, R., Silva, S., and de Oliveira, E. J. (2018). Avaliação de um ambiente virtual gamificado para auxiliar o ensino-aprendizagem de estudantes de medicina. In *Brazilian Symposium on Computers in Education (Simposio ´ Brasileiro de Informatica na Educac¸ ´ ao-SBIE) ˜* , volume 29, page 496.
- <span id="page-8-2"></span>[Neto and Schuvartz 2007] Neto, W. C. B. and Schuvartz, A. A. (2007). Ferramenta Computacional de Apoio ao Processo de Ensino-Aprendizagem dos Fundamentos de Programação de Computadores. SBIE - Simpósio Brasileiro de Informática na Educação, 17:520-528.
- <span id="page-8-6"></span>[Torezani and de Lira Tavares 2014] Torezani, C. and de Lira Tavares, O. (2014). Eanewprog-um editor de atividades para o ambiente online newprog. In *Brazilian Symposium on Computers in Education (Simpósio Brasileiro de Informática na Educação-SBIE)*, volume 25, page 422.
- <span id="page-9-0"></span>[Vishakha Lall 2018] Vishakha Lall (2018). Google colab — the beginner's guide. Access date: 1 jun. 2020.
- <span id="page-9-1"></span>[Wainerman 1976] Wainerman, C. (1976). *Escalas de medicion en ciencias sociales ´* . Ediciones Nueva Visión.
- <span id="page-9-2"></span>[Wilder 1978] Wilder, J. W. (1978). *New concepts in technical trading systems*. Trend Research.